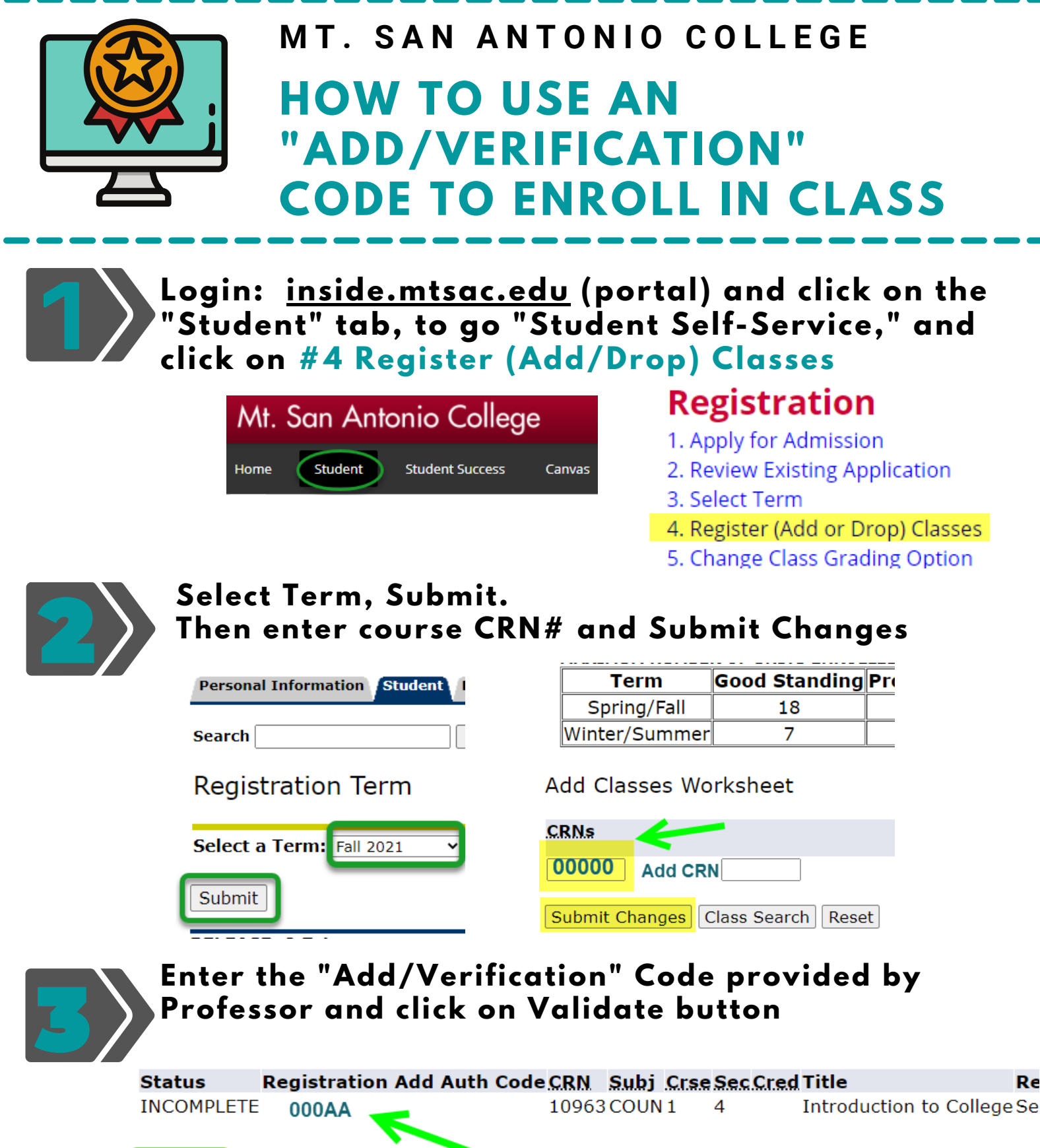

Enter "Add/Verification" code provided by Professor

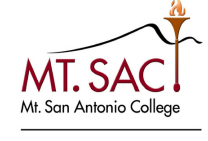

Re

[How to add a course this first week of school?](https://www.mtsac.edu/gps/news/docs/Add_a_course_the_first_week.pdf)

Validate

Cancel

COUNSELING SERVICES